## **3583 Cinema 4D Einführung**

## **Warum Sie diesen Kurs besuchen sollten:**

- Sie bekommen einen fundierten Einblick in Cinema 4D.
- Sie können schnell und effektiv ansprechende 3D-Grafiken und Animationen erstellen.

## **Die Inhalte:**

- Idee und Storyboard
- Modellieren
- **Materialien und Texturen festlegen**
- Lichtquellen setzen
- Animationen
- Rendern
- Schnitt und Effekte
- Ausgabe auf verschiedene Medien

## **Die Voraussetzung:**

Ein geübter Umgang mit dem Computer wie nach Kurs 3427 ist erforderlich.

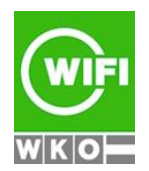